# **1 Zahlenmengen**

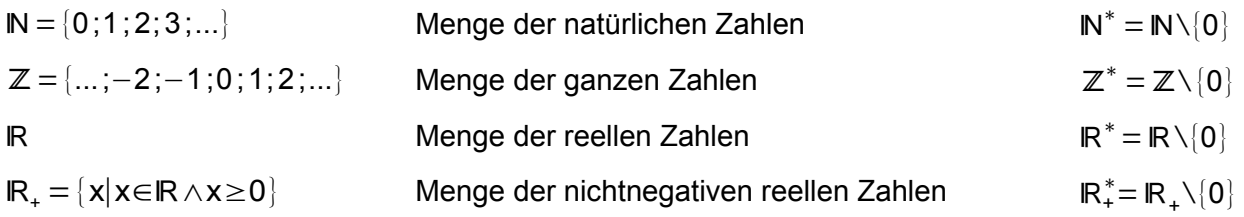

# **2 Geometrie**

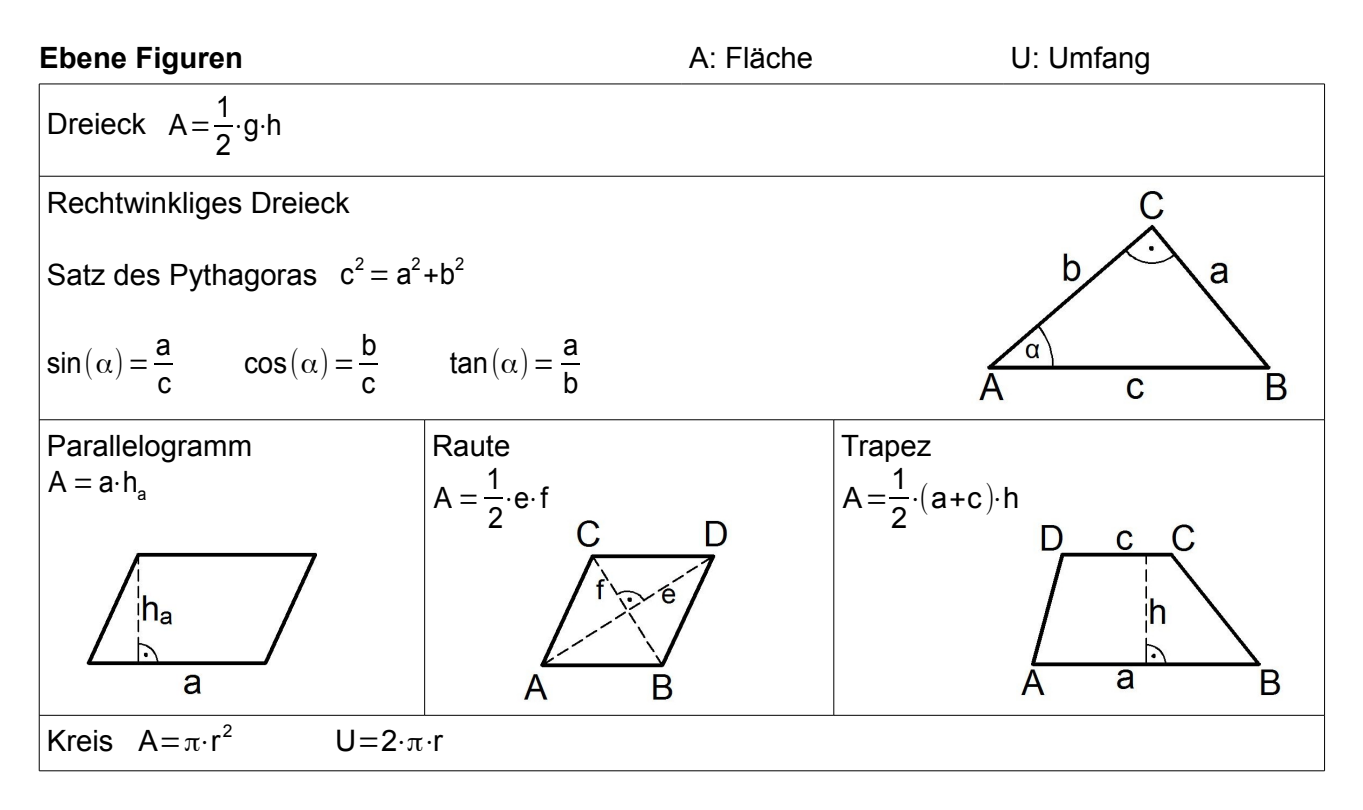

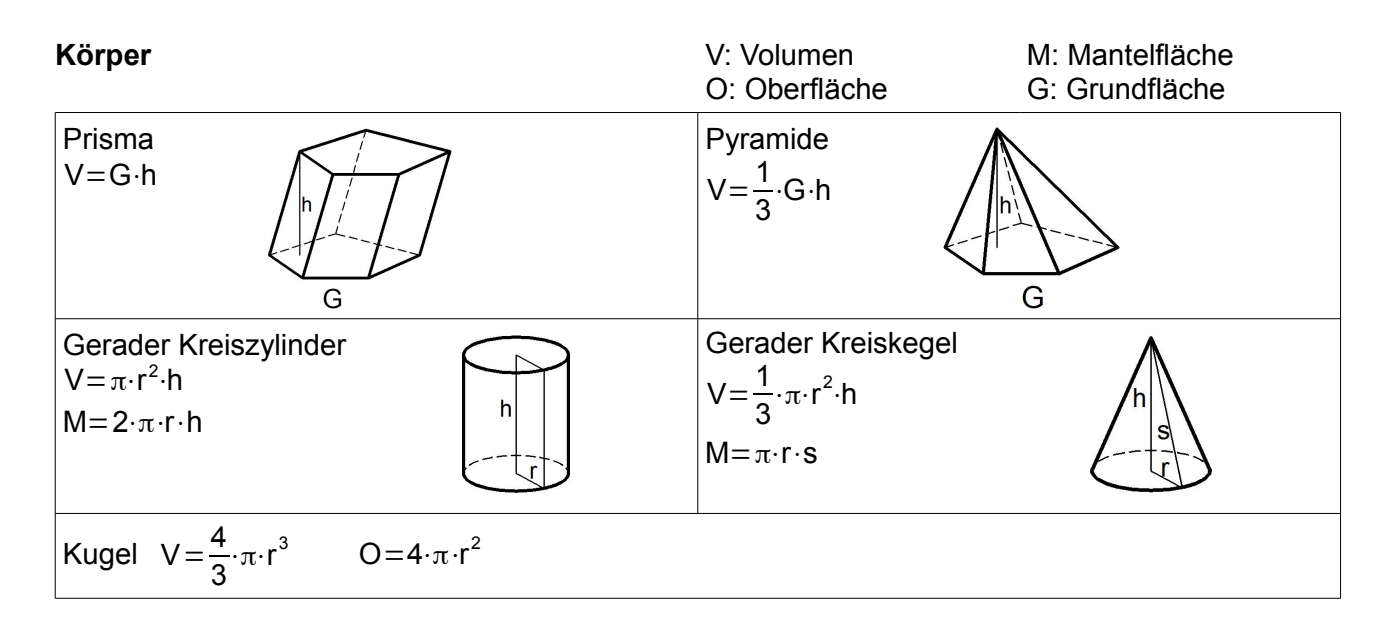

## **3 Terme**

## **Binomische Formeln**

 $(a+b)^2 = a^2 + 2ab + b^2$  $(a-b)^2 = a^2 - 2ab + b^2$ 

$$
(a+b)(a-b) = a^2-b^2
$$

r

## **Potenzen und Wurzeln**

mit  $a, b \in \mathbb{R}_+^*$ ;  $n \in \mathbb{N} \setminus \{0, 1\}$ ; r, s  $\in \mathbb{R}$ 

$$
a^{r} \cdot a^{s} = a^{r+s} \qquad \frac{a^{r}}{a^{s}} = a^{r-s} \qquad a^{r} \cdot b^{r} = (ab)^{r} \qquad \frac{a^{r}}{b^{r}} = \left(\frac{a}{b}\right)^{r}
$$

$$
a^{-r} = \frac{1}{a^{r}} \qquad a^{\frac{1}{n}} = \sqrt[n]{a} \qquad \left(a^{r}\right)^{s} = a^{r \cdot s} \qquad a^{0} = 1
$$

## **4 Funktionen und zugehörige Gleichungen**

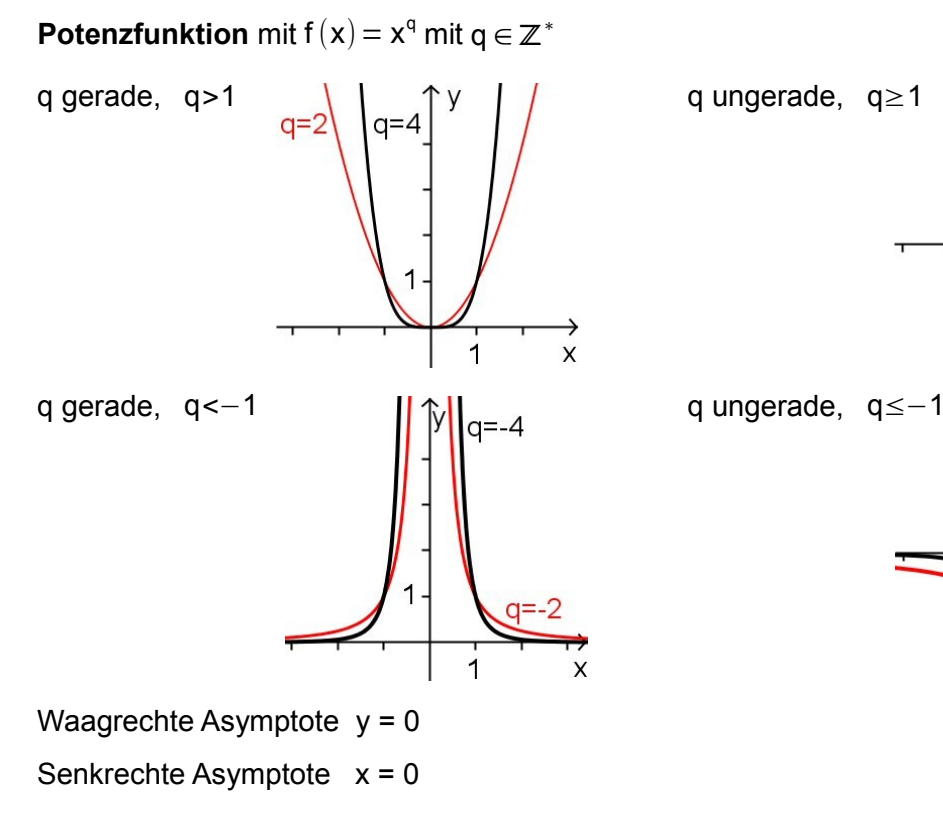

# **Wurzelfunktion als Umkehrfunktion**

Die Potenzfunktion mit  $f(x) = x^n$ , n∈N $\setminus\{0, 1\}$  und eingeschränkter Definitionsmenge ℝ $_+$  ist umkehrbar.

Umkehrfunktion  $f^{-1}(x) = \sqrt[n]{x}$ 

Das Schaubild von f<sup>-1</sup> entsteht durch Spiegelung des Schaubildes von f an der 1. Winkelhalbierenden  $(y = x)$ .

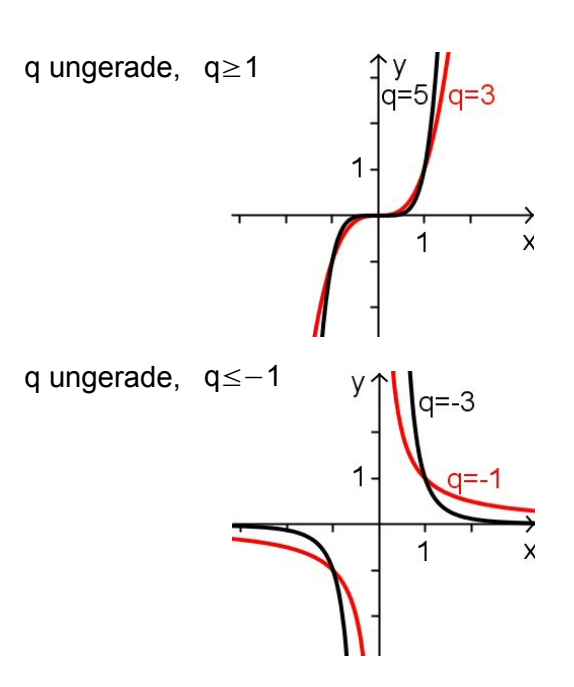

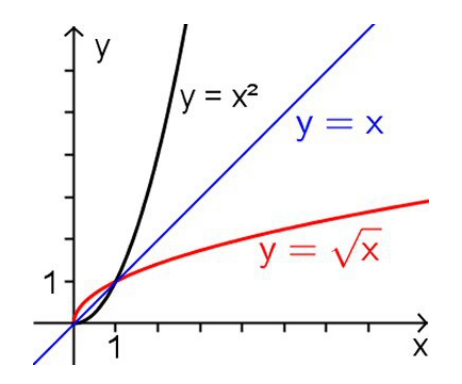

## Potenzgleichung mit n ∈ ℕ∖{0;1}

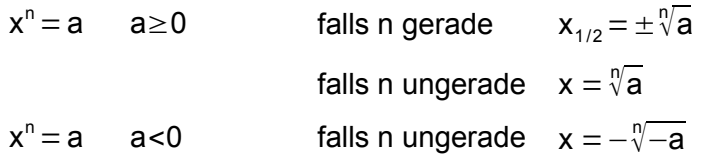

#### **Polynomfunktion n-ten Grades**

 $f(x)\!= a_{\sf n} x^{\sf n}$ + $a_{\sf n-1} x^{{\sf n}-1}$ +…+ $a_{\sf n} x^{\sf 1}$ + $a_{\sf 0}$  mit Koeffizienten  ${\sf a}_{\sf i}$   $\!\in$  IR ;  ${\sf a}_{\sf n}$  $\neq$ 0

## **Lineare Funktion**

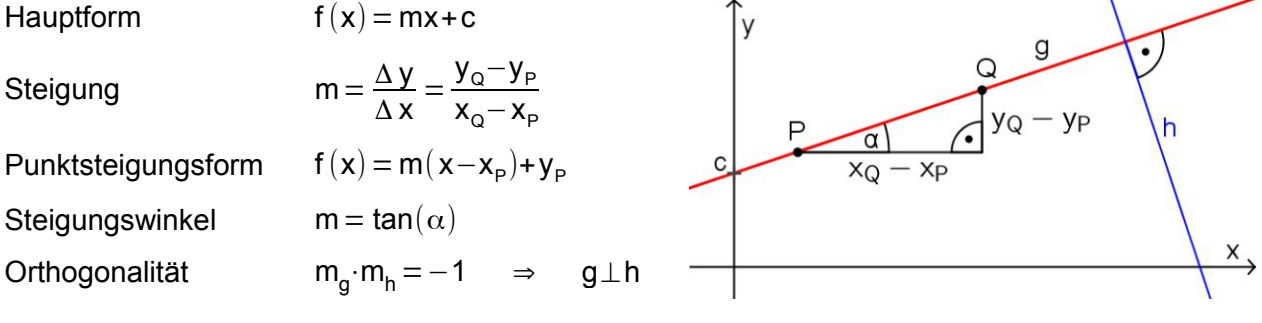

#### **Quadratische Funktion**

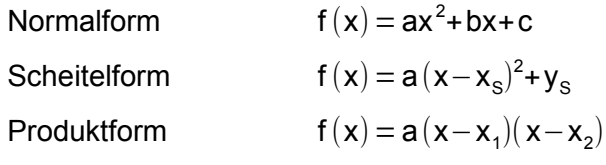

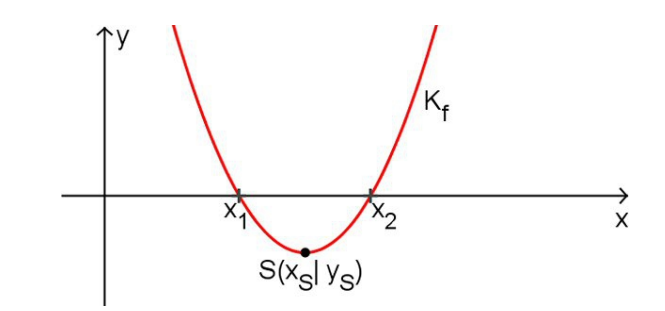

#### Quadratische Gleichung

 $ax^2+bx+c=0$  falls b falls  $b^2-4ac \ge$ 

$$
x_{1/2} = \frac{-b \pm \sqrt{b^2 - 4ac}}{2a}
$$

## **Exponentialfunktion**

 $f(x) = a \cdot b^{x} + c$  mit  $a \neq 0$ ; b>0 ∧ b  $\neq 1$  $f(x) = a \cdot e^{kx} + c$  mit  $a \neq 0$ ;  $k \in \mathbb{R}^*$ 

Asymptote  $y=c$ 

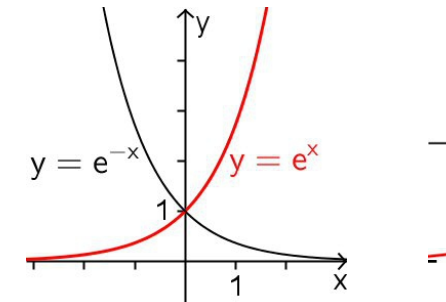

 $e^{\ln(y)} = y$  ln(e

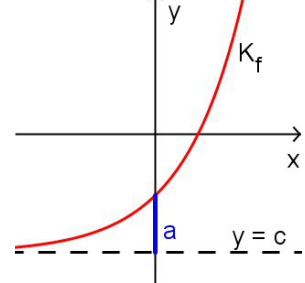

 $(x) = x$ 

Exponentialgleichung mit b,  $y \in \mathbb{R}_+^*$ 

$$
y = b^{x} \Leftrightarrow x = \log_{b}(y)
$$
  
\n
$$
y = e^{x} \Leftrightarrow x = \ln(y)
$$
  
\n
$$
b^{x} = e^{\ln(b)x}
$$
  
\n
$$
\log_{b}(y) = \frac{\ln(y)}{\ln(b)}
$$

#### **Trigonometrische Funktion**

 $f(x) = a \sin(b(x-c))+d$ 

Amplitude | a|

Periode  $2π$  $|b|$ 

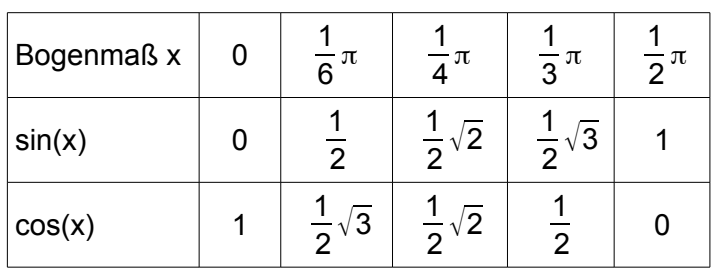

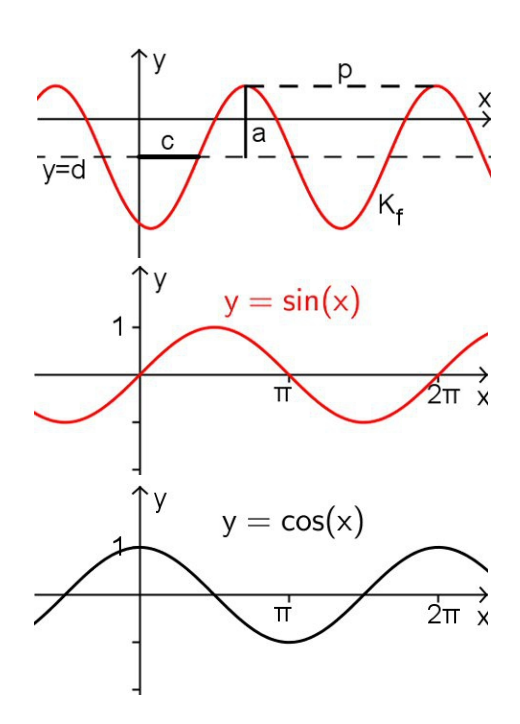

# **Abbildungen**

Das Schaubild von g entsteht aus dem Schaubild von f durch

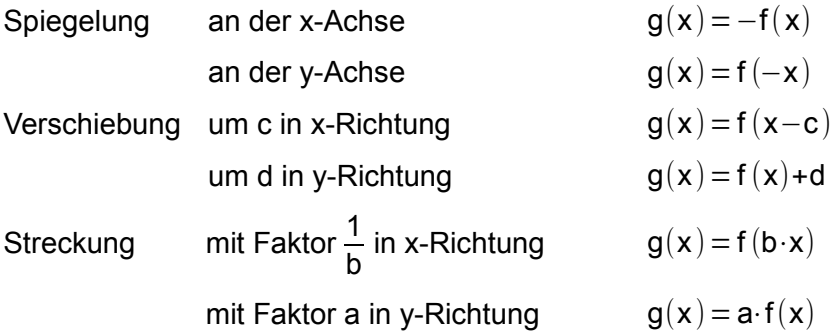

## **5 Analysis**

## **Änderungsrate**

Durchschnittliche/Mittlere Änderungsrate im Intervall  $[x_0; x_1]$ 

Momentane/Lokale Änderungsrate an der Stelle x<sub>0</sub>

$$
\frac{f(x_1) - f(x_0)}{x_1 - x_0}
$$
  

$$
f'(x_0) = \lim_{x \to x_0} \frac{f(x) - f(x_0)}{x - x_0}
$$

#### **Ableitungsregeln**

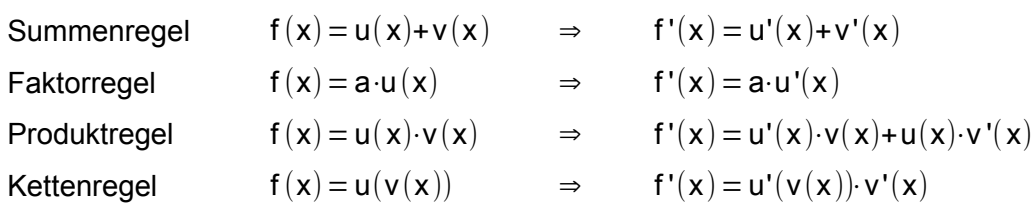

Version 1 vom 17.06.2015 4

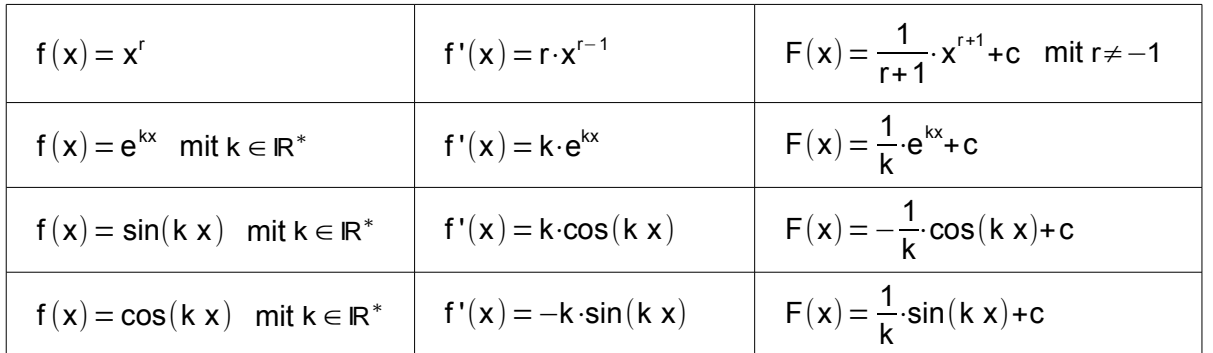

## **Spezielle Ableitungen / Stammfunktionen** mit c ∈ ℝ

#### **Tangente und Normale**

Tangentensteigung  $m_t = f'(u)$ Tangentengleichung y = f '(u)(x−u)+f(u) Normalensteigung

Normalengleichung

$$
m_n = \frac{-1}{f'(u)}
$$
  

$$
y = \frac{-1}{f'(u)}(x-u) + f(u)
$$

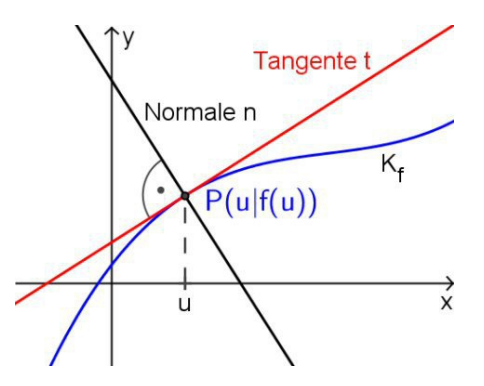

#### **Untersuchung von Funktionen und ihren Schaubildern**

mit Definitionsbereich D

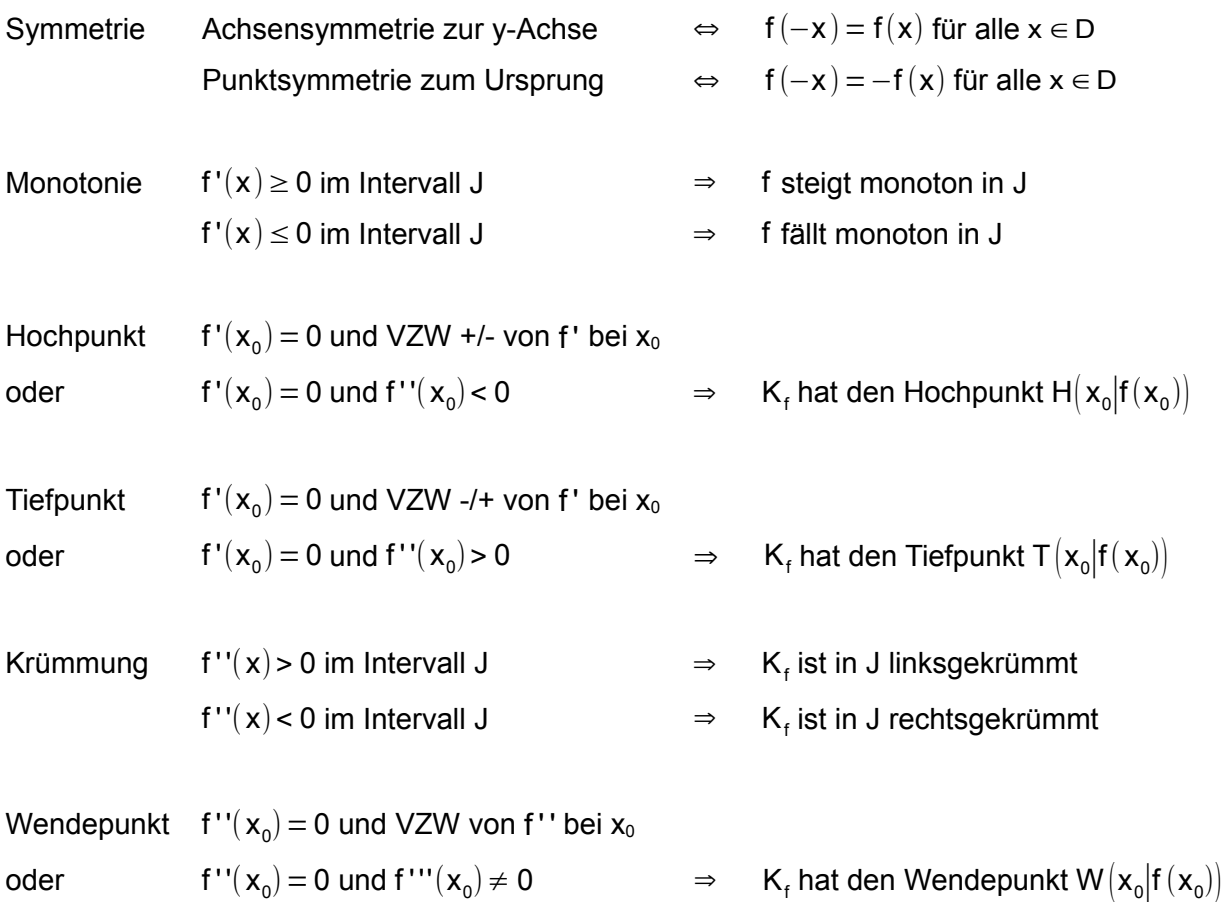

# **Berechnung bestimmter Integrale**

$$
\int_{a}^{b} f(x) dx = [F(x)]_{a}^{b} = F(b) - F(a),
$$
 wobei F eine Stammfunktion von f ist.

## **Flächenberechnung**

$$
A = A_1 + A_2 = \int_{a}^{x_1} f(x) dx - \int_{x_1}^{b} f(x) dx
$$

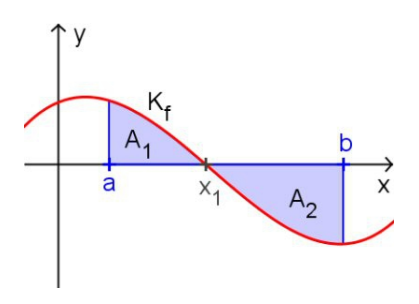

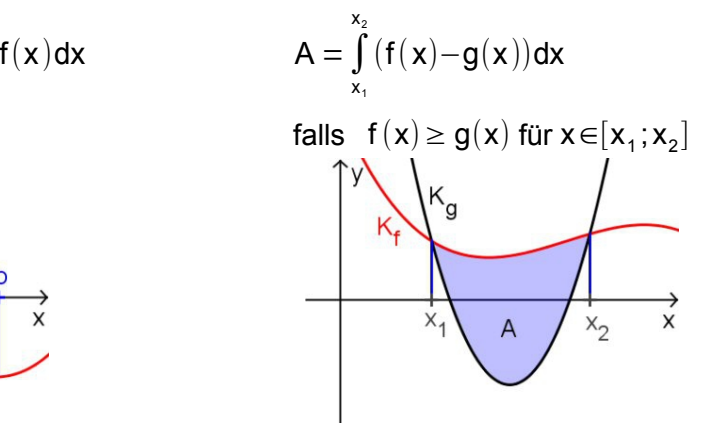

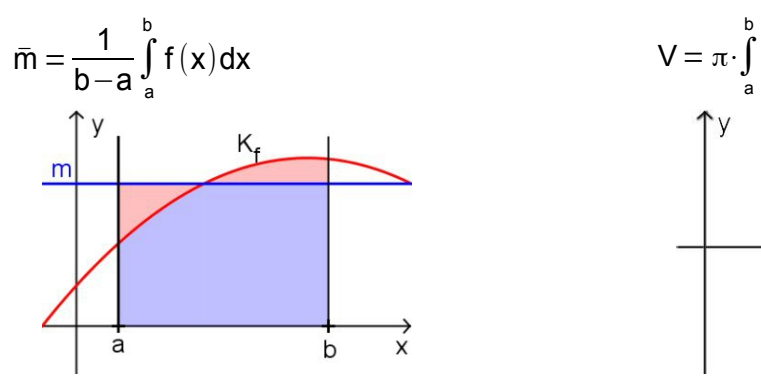

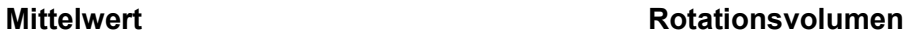

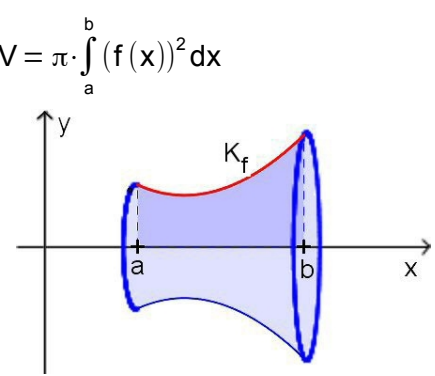

# **6 Stochastik**

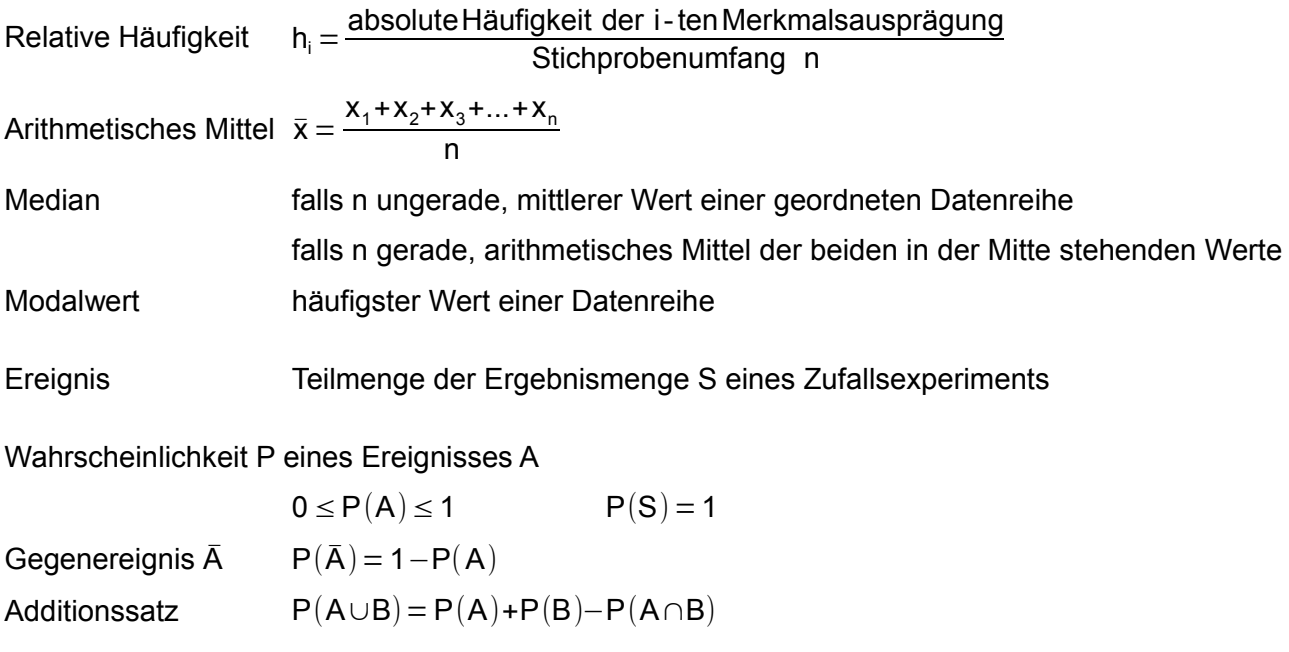

 $|A|$  $|S|$ 

 $(A) = \frac{P(A \cap B)}{P(B)}$  $P(B)$ 

Laplace-Experiment Zufallsexperiment, bei dem alle Ergebnisse (Elementarereignisse) gleich wahrscheinlich sind

Laplace-Wahrscheinlichkeit

Bedingte Wahrscheinlichkeit

Stochastisch unabhängige Ereignisse A, B  $P(A \cap B) = P(A) \cdot P(B)$ 

## **Urnenmodelle**

Aus einer Urne mit n unterscheidbaren Objekten wird k-mal gezogen.

Anzahl der Möglichkeiten beim Ziehen

- mit Zurücklegen mit Beachtung der Reihenfolge  $n^k$
- ohne Zurücklegen mit Beachtung der Reihenfolge  $\frac{n!}{(n-k)!}$
- ohne Zurücklegen ohne Beachtung der Reihenfolge (d. h. mit einem Griff)  $\binom{n}{k} = \frac{n!}{k!(n-k)!}$ k !(n−k)!

## **Zufallsgröße X** mit den Werten x<sub>1</sub> x<sub>2</sub>, ..., x<sub>n</sub> ∈ ℝ

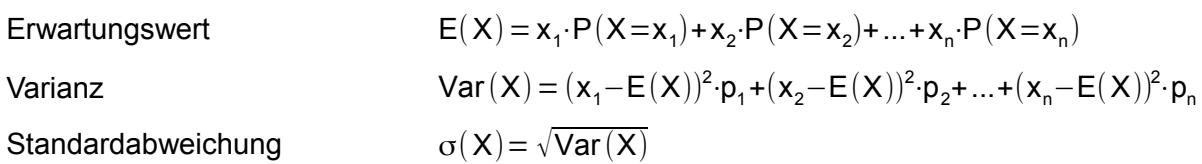

## **Binomialverteilung**

Zahl der Versuche n, Trefferzahl k, Trefferwahrscheinlichkeit p

Wahrscheinlichkeit

$$
P(X\!=\!k)=\binom{n}{k} \cdot p^k \cdot (1-p)^{n-k}
$$

Kumulierte Wahrscheinlichkeit  $P(X\le k) = P(X=0)+P(X=1)+...+P(X=k)$ Erwartungswert  $E(X) = \mu = n \cdot p$ Standardabweichung  $\sigma = \sqrt{np(1-p)}$ 

**Sigma-Regeln**

 $P(\mu-\sigma \le X \le \mu+\sigma) = 68,3\%$  $P(μ-2σ ≤ X ≤ μ+2σ) = 95,4%$  $P(μ-3σ≤X≤μ+3σ) = 99,7%$ 

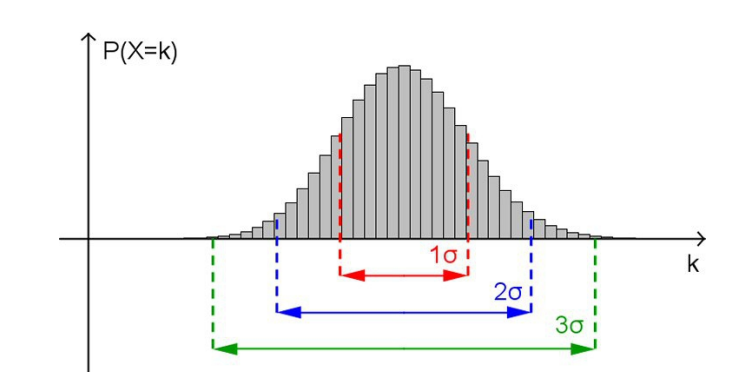

Näherungsweise bestimmtes Vertrauensintervall für np(1−p) > 9

$$
\left[h - c \cdot \sqrt{\frac{h(1-h)}{n}}; h + c \cdot \sqrt{\frac{h(1-h)}{n}}\right] \text{ mit } h = \frac{x}{n}
$$
  
90 % Sicherheitswahrscheinlichkeit  $\Rightarrow$  c=1.64

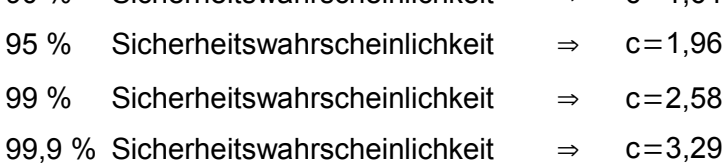

Das Vertrauensintervall für die unbekannte Wahrscheinlichkeit p hat höchstens die Länge l, wenn für den Stichprobenumfang n gilt n  $\geq \frac{c^2}{2}$  $\frac{2}{\sqrt{2}}$ .

# **7 Lineare Algebra**

#### **Vektorgeometrie**

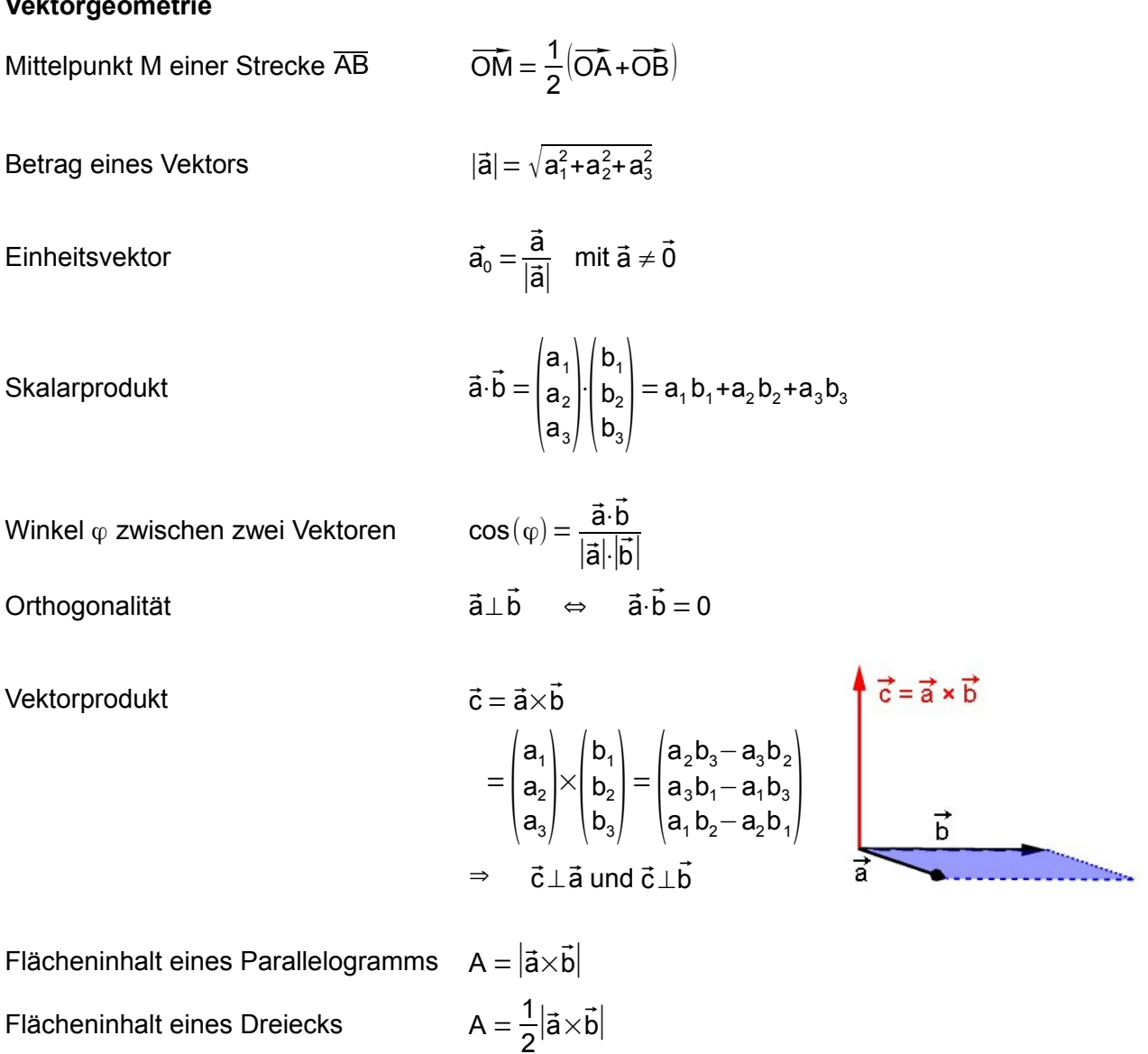

## **Gerade und Ebene im Raum**

mit Stützvektor  $\vec{p}$ , Richtungsvektor ū, Spannvektoren  $\vec{v}$ ,  $\vec{w}$  und Normalenvektor  $\vec{n}$ 

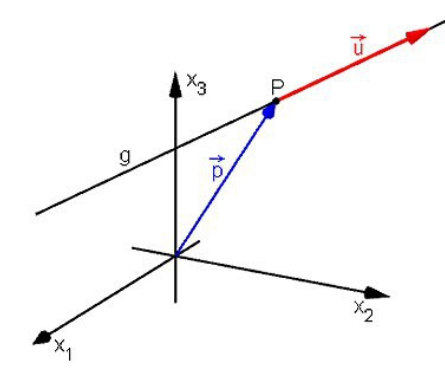

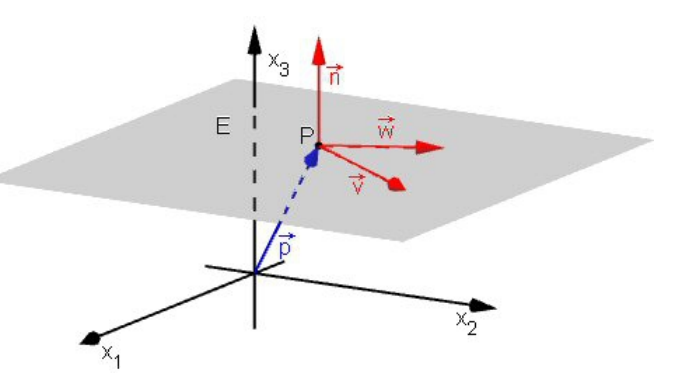

Parameterform  $g: \vec{x} = \vec{p} + r \cdot \vec{u}$  mit  $r \in \mathbb{R}$  E:  $\vec{x} = \vec{p} + s \cdot \vec{v} + t \cdot \vec{w}$  mit s,  $t \in \mathbb{R}$ Normalenform  $E: (\vec{x}-\vec{p})\cdot \vec{n}=0$ Koordinatenform

 $x_1 + n_2x_2 + n_3x_3 = b$  mit b  $\in \mathbb{R}$ 

#### **Winkel**

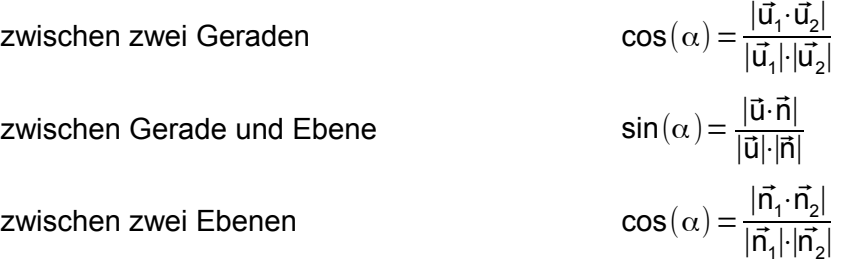

## **Abstand**

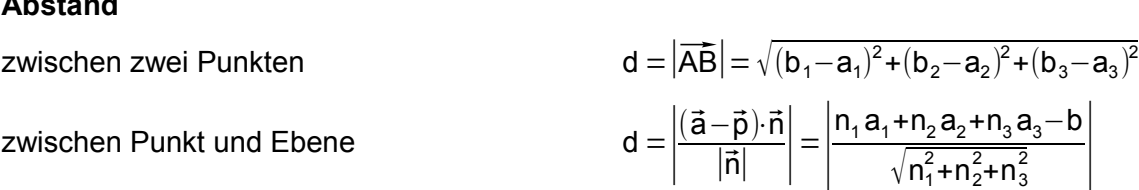

### **Matrizen**

#### Addition

Man kann Matrizen nur addieren, wenn sie in ihrer Zeilen- und Spaltenanzahl übereinstimmen.

$$
\begin{pmatrix} a_{11} & a_{12} \ a_{21} & a_{22} \end{pmatrix} + \begin{pmatrix} b_{11} & b_{12} \ b_{21} & b_{22} \end{pmatrix} = \begin{pmatrix} a_{11} + b_{11} & a_{12} + b_{12} \ a_{21} + b_{21} & a_{22} + b_{22} \end{pmatrix}
$$

## Skalarmultiplikation

$$
r \cdot \begin{pmatrix} a_{11} & a_{12} \\ a_{21} & a_{22} \end{pmatrix} = \begin{pmatrix} r \cdot a_{11} & r \cdot a_{12} \\ r \cdot a_{21} & r \cdot a_{22} \end{pmatrix} \text{ mit } r \in \mathbb{R}
$$

Version 1 vom 17.06.2015 9

#### Matrizenmultiplikation

Zwei Matrizen A und B können nur dann miteinander multipliziert werden, wenn die Spaltenanzahl von A mit der Zeilenanzahl von B übereinstimmt.

$$
\begin{pmatrix} a_{11} & a_{12} & a_{13} \ a_{21} & a_{22} & a_{23} \end{pmatrix} \cdot \begin{pmatrix} b_{11} & b_{12} \ b_{21} & b_{22} \ b_{31} & b_{32} \end{pmatrix} = \begin{pmatrix} a_{11} \cdot b_{11} + a_{12} \cdot b_{21} + a_{13} \cdot b_{31} & a_{11} \cdot b_{12} + a_{12} \cdot b_{22} + a_{13} \cdot b_{32} \\ a_{21} \cdot b_{11} + a_{22} \cdot b_{21} + a_{23} \cdot b_{31} & a_{21} \cdot b_{12} + a_{22} \cdot b_{22} + a_{23} \cdot b_{32} \end{pmatrix}
$$

Im Allgemeinen gilt A⋅B≠ B⋅A

**Einheitsmatrix** 

$$
E = \begin{pmatrix} 1 & 0 & \cdots & 0 \\ 0 & 1 & \cdots & 0 \\ \vdots & \vdots & \ddots & \vdots \\ 0 & 0 & \cdots & 1 \end{pmatrix} \Rightarrow E \cdot A = A \cdot E = A
$$

Inverse Matrix

Für eine invertierbare Matrix A und ihre Inverse A<sup>-1</sup> gilt A<sup>-1</sup>·A = A·A<sup>-1</sup> = E.

#### **Prozesse**

Ausgangszustand R; Zwischenzustand Z; Endzustand P  $\vec{r} = A \cdot \vec{z}$   $\vec{z} = B \cdot \vec{p}$   $\vec{r} = A \cdot B \cdot \vec{p} = C \cdot \vec{p}$ 

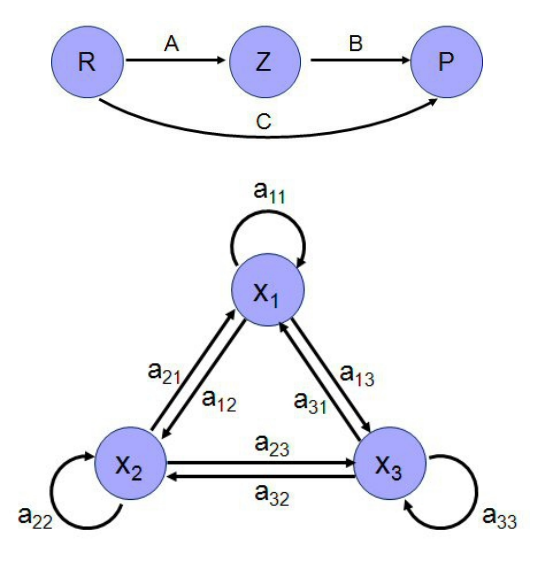

Übergangsmatrix

$$
A = \begin{pmatrix} a_{11} & a_{21} & a_{31} \\ a_{12} & a_{22} & a_{32} \\ a_{13} & a_{23} & a_{33} \end{pmatrix}
$$

Aus Zustand  $\vec{x}$  wird Zustand  $\vec{y}$  A⋅ $\vec{x} = \vec{y}$ 

Stochastische Matrix alle Elemente nicht negativ und Spaltensummen gleich 1 Stationärer Zustand  $\vec{x}$  A⋅ $\vec{x} = \vec{x}$ 

Zyklischer Prozess

 $A^k = E$  für ein k>1

**Die Merkhilfe stellt keine Formelsammlung im klassischen Sinn dar. Bezeichnungen werden nicht vollständig erklärt und Voraussetzungen für die Gültigkeit der Formeln in der Regel nicht dargestellt.**